#### 5.2 – Information Visualization

#### In class presentation

#### Psych 549: Perception Madison Elliott

## Presentation Outline

- 1. Why do we visualize data?
	- External cognition
	- Knowledge crystallization
	- Discovery
- 2. How do we visualize data?
	- Limitations
	- Human centered design
	- Basic visual encoding principles and approaches

## 1 - Why do we visualize data?

• External cognition (Scaife & Rogers, 1996) – Use cognitive artifacts and the external world to increase our internal cognitive abilities

$$
\begin{array}{r}\n 34 \\
\times 72 \\
\hline\n 68 \\
\hline\n 23^2 80 \\
\hline\n 24^1 48\n \end{array}
$$

## Why do we visualize data?

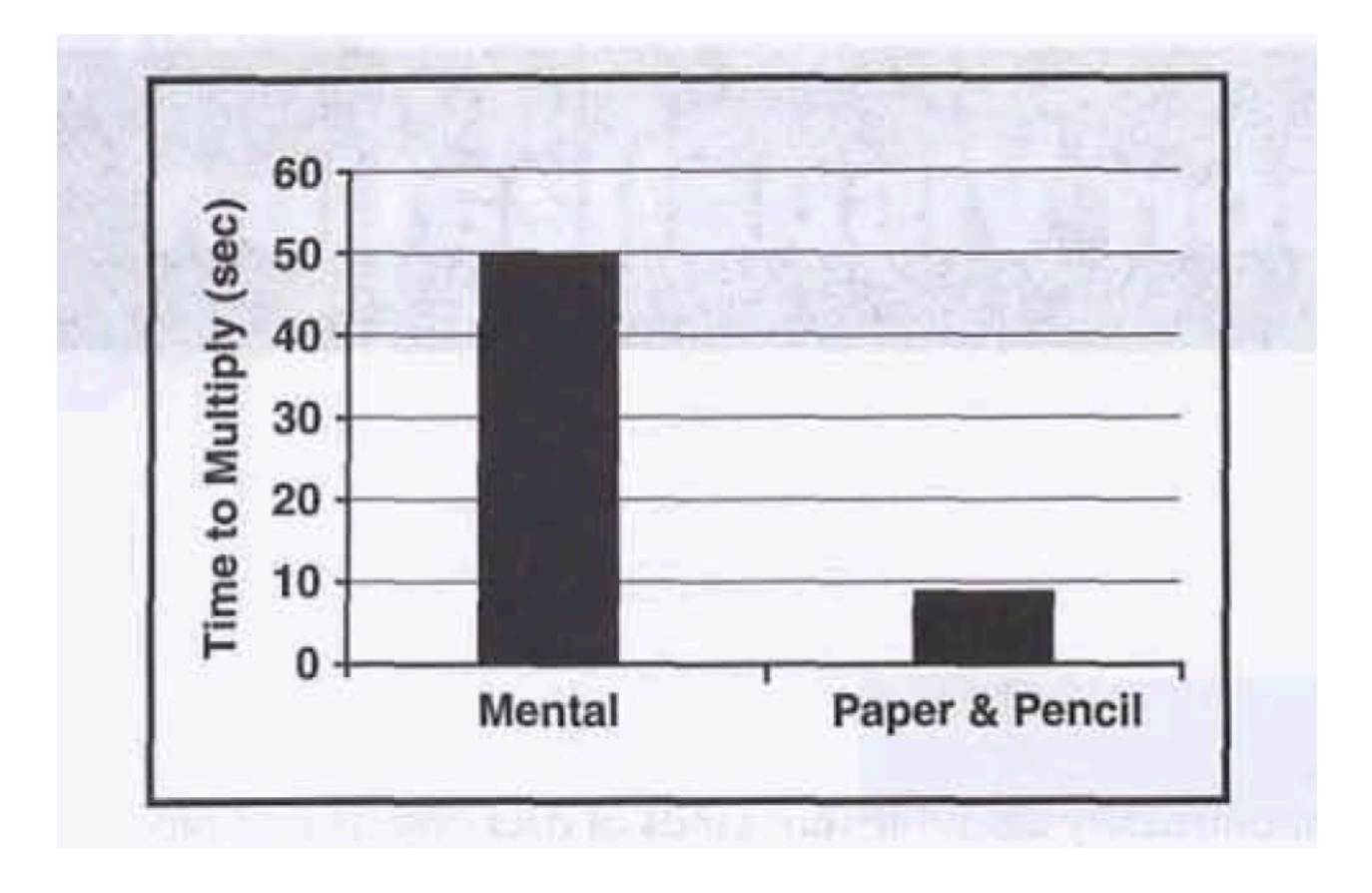

# 6 Ways that Visualizations **Amplify Cognition**

- 1. Increasing the memory and processing resources available to the users
- 2. Reducing the search for information
- 3. Using visual representations to enhance the detection of patterns
- 4. Enabling perceptual inference operations
- 5. Using perceptual attention mechanisms for monitoring
- 6. Encoding information in a manipulable medium

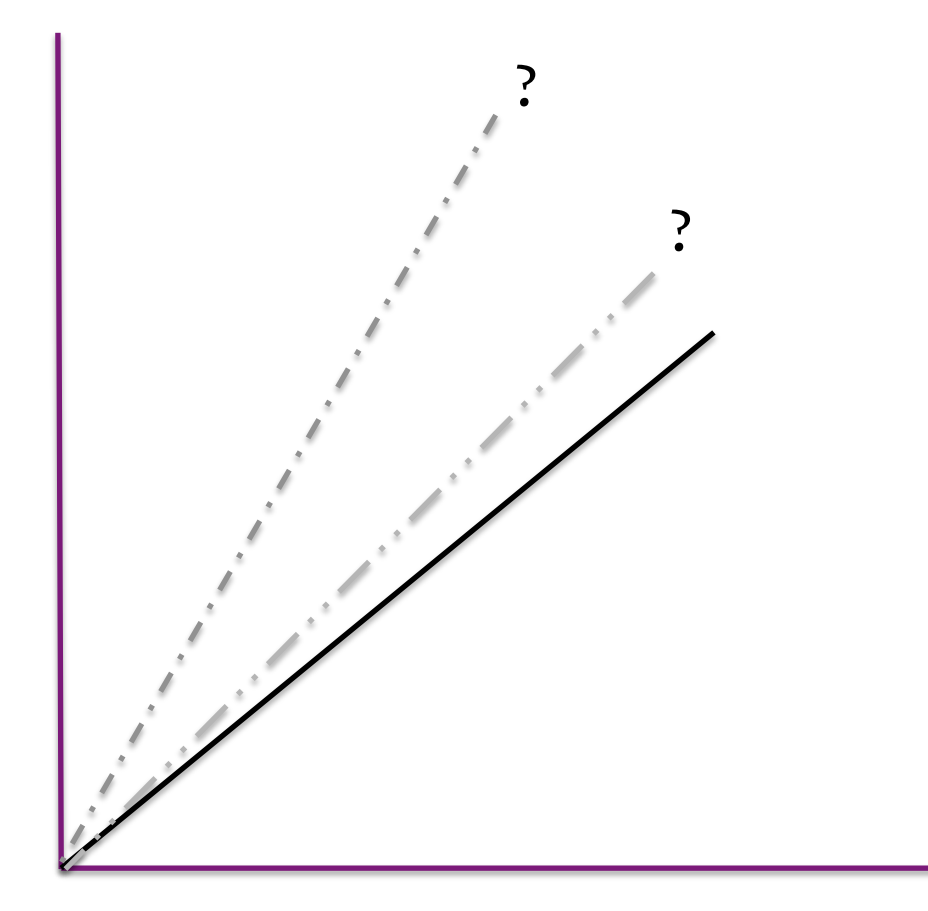

# Why do we visualize data?

- Knowledge crystallization (Card, et al.)
	- Gather information
	- Make sense of it with representational framework
	- Package results for communication or action

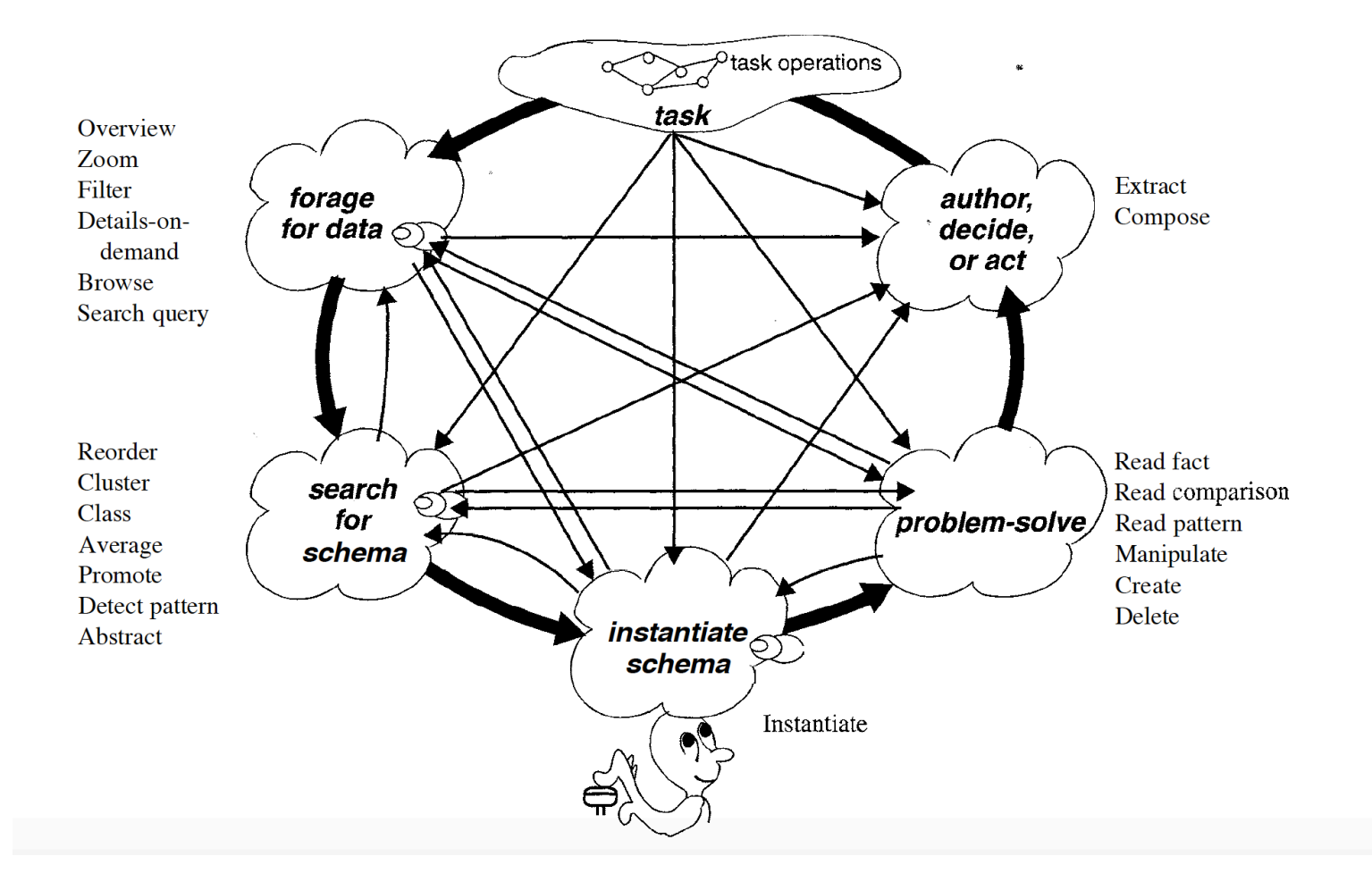

#### Levels at which visualization can be used…

- Infosphere
- Information Workspace
- Visual Knowledge Tools
- Visual Objects

# Discovery/Visual Sense Making

- Complex loops of interactions between data, visualization, and cognition
- Can use imagination and exploration to leverage visualization and discover new ideas
	- $-$  use external world to increase our ability to think
- Use visualization as external memory

## 2 - How do we visualize data?

- Quick history...
	- Originated largely in computer graphics/ statistical graphics
	- $-$  Developed for situations where a problem is not well-defined enough for a computer to handle in absolute terms, or algorithmically
	- Early recognition that we need to take human perceptual system into account when designing visualizations

## How do we visualize data?

- Capacity Limitations:
	- 1. Computational
	- 2. Perceptual/Cognitive
	- 3. Display

# Types of Data

- Consider a table...
	- $-$  Rows = Items
	- $-$  Columns = Dimensions

# Types of Data

- Three dimensions:
	- 1. Quantitative
	- 2. Ordered
	- 3. Categorical

# Types of Data

- Relational data...
	- Graphs
		- Networks (node-link diagrams)
		- Trees

# Human Centered Design

- Task characterization
	- Task abstraction
		- Technique and algorithm design
			- Validation

# Human Centered Design

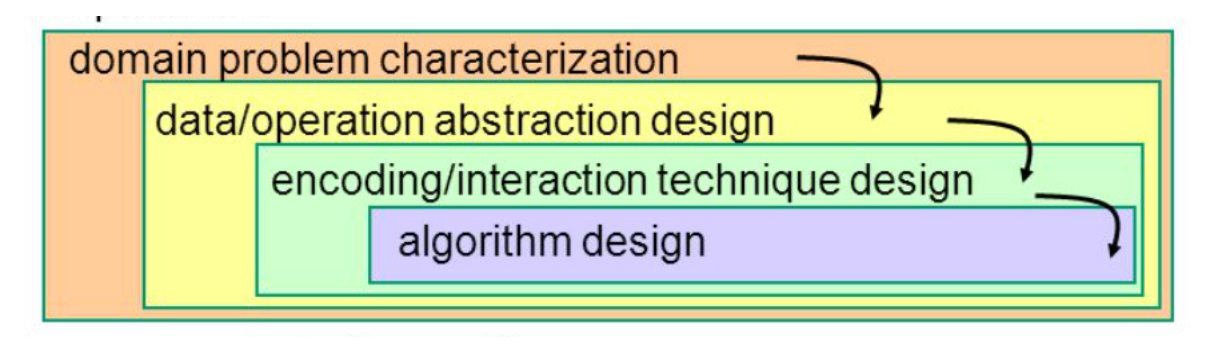

- Actually three individual design problems
- Each level contains pitfalls & threats to validity
- Each level is dependent on the other
	- $-$  Outputs from upstream levels become inputs for downstream levels

# Visual Encoding Principles

- Marks
	- $-$  Dot =  $oD$
	- $-$  Line  $=$  1D
	- $-Area = 2D$
	- $-$  Volume =  $3D$
- Channels
	- Position
	- Size
	- Color
	- Shape
	- Orientation
	- Motion
	- Etc…

From Visual Analysis & Design (Munzner, 2014)

#### Analyzing visual encoding via marks and channels

 $\Rightarrow$  Lines  $\Theta$  Points  $\leftrightarrow$  Areas • marks  $-$  geometric primitives  $\odot$  Position  $\odot$  Color • channels  $\rightarrow$  Horizontal  $\rightarrow$  Vertical  $\rightarrow$  Both - control appearance of marks ↡  $\cdot$   $\cdot$ - channel properties differ  $\odot$  Tilt  $\odot$  Shape • type & amount of information that can be conveyed to  $\angle$  L human perceptual system - number of discriminable bins  $\Theta$  Size - show magnitude vs. identity - accuracy of perception  $\rightarrow$  Length  $\rightarrow$  Volume  $\rightarrow$  Area  $\Box$ o

#### From Mackinlay (1986)

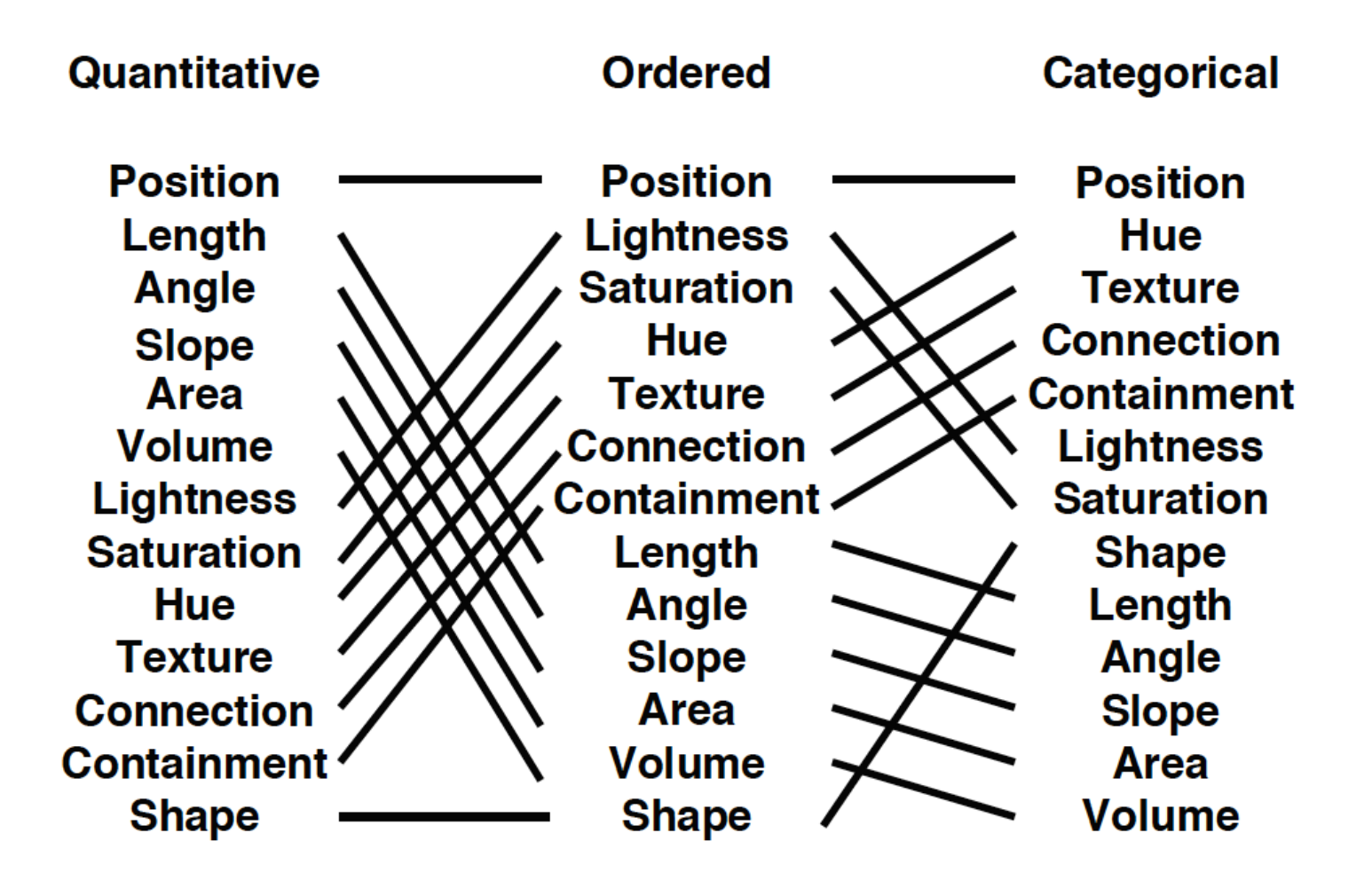

From Visual Analysis & Design (Munzner, 2014)

Motion

Shape

#### **Channels: Matching expressiveness**

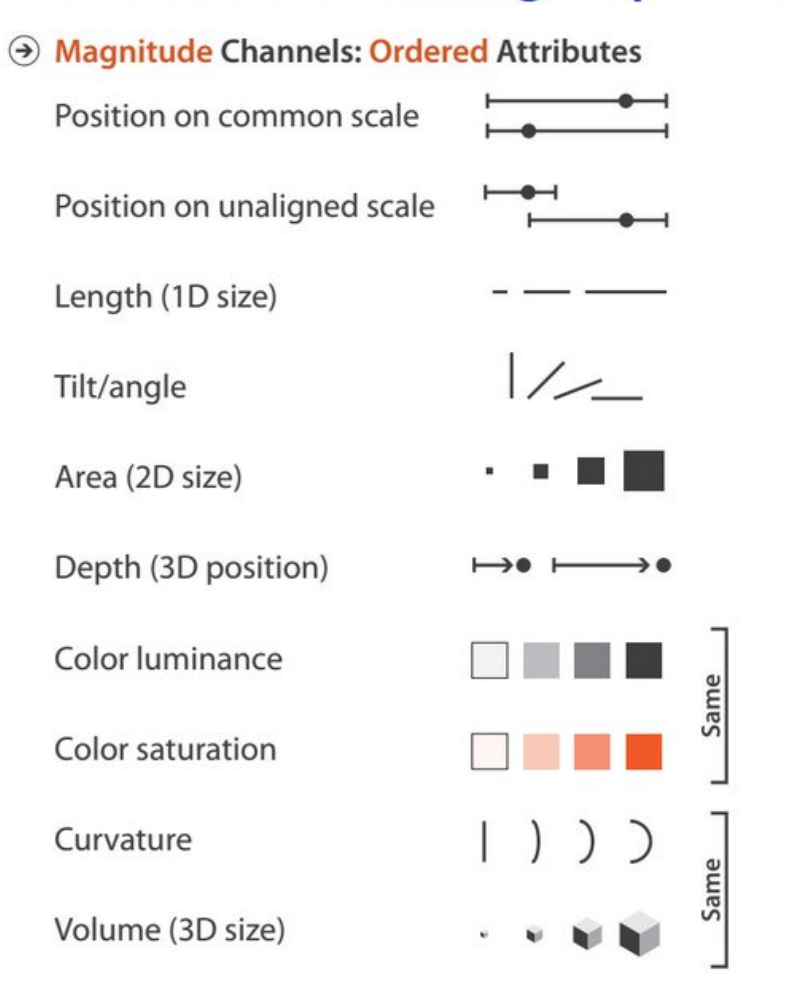

Aldentity Channels: Categorical Attributes

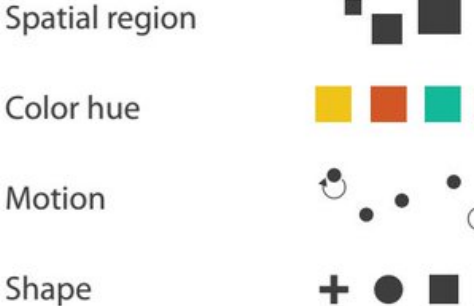

• expressiveness principle -match channel and data characteristics

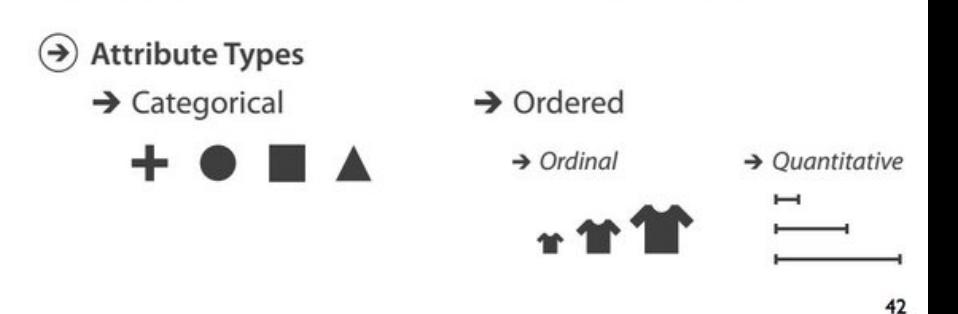

# Tools for Color Mapping

• ColorBrewer – colorbrewer.org

- "Which Blair" Project Rogowitz & Kalvin (2001)
- Vischeck vischeck.com

# High-level advice

- Avoid 3D, if 2D solution exists
- Text labels should be useful (can be crucial)
- MASSIVE space of design possibilities/ alternatives
	- Be aware of tradeoffs (they are abundant)
	- Lots of research and mistakes to learn from (i.e., avoid random walk through parameter space)
	- Iterate and refine

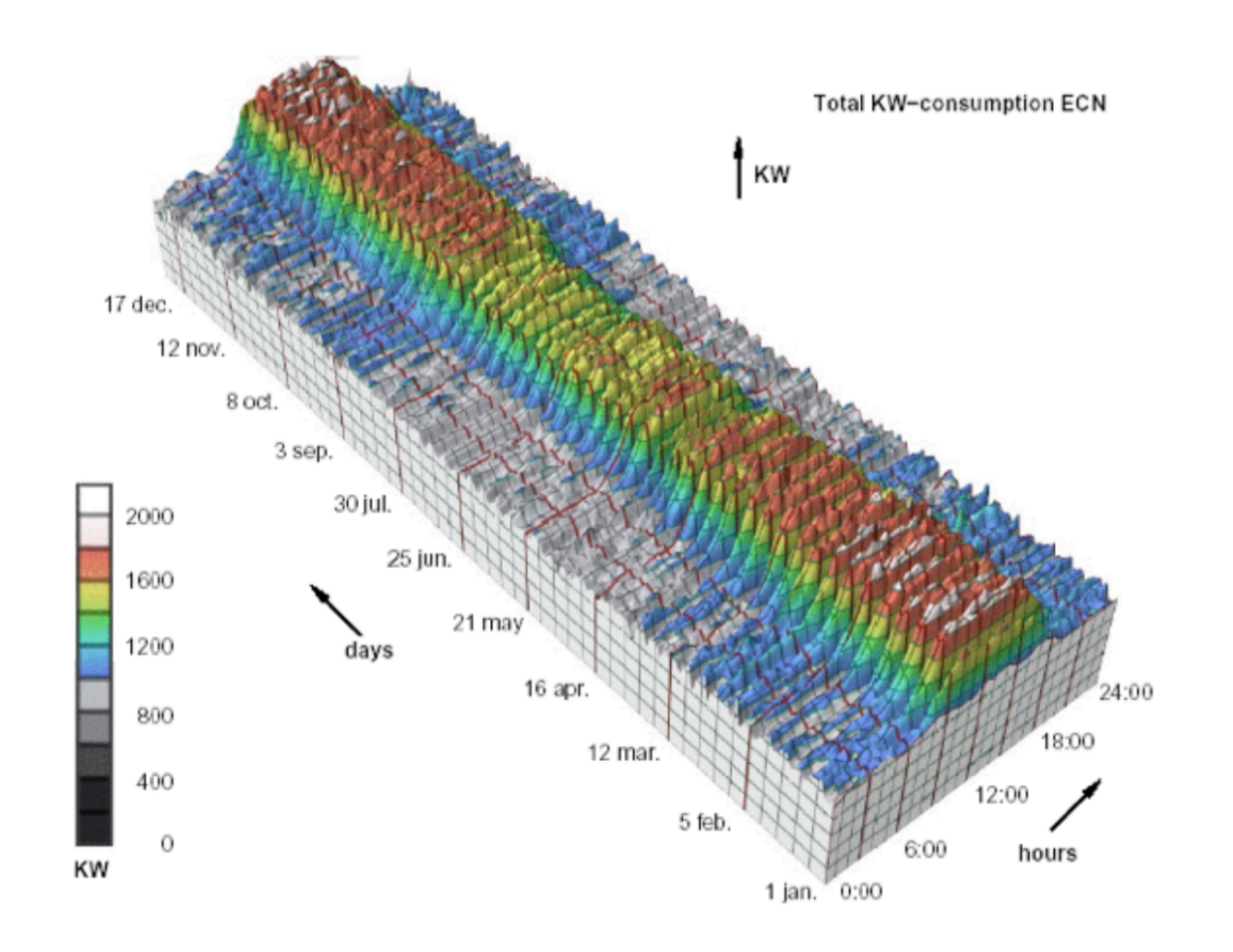

**Cluster viewer** (c) ECN 1998

5/12/1997

31/12/1997

Cluster 710

Cluster 718

Cluster 719

Cluster 721

- Cluster 722

Graphs

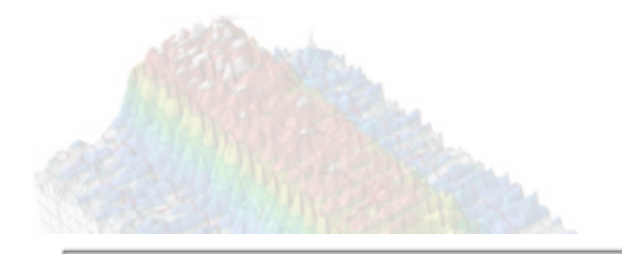

Total KW-consumption ECN

KW

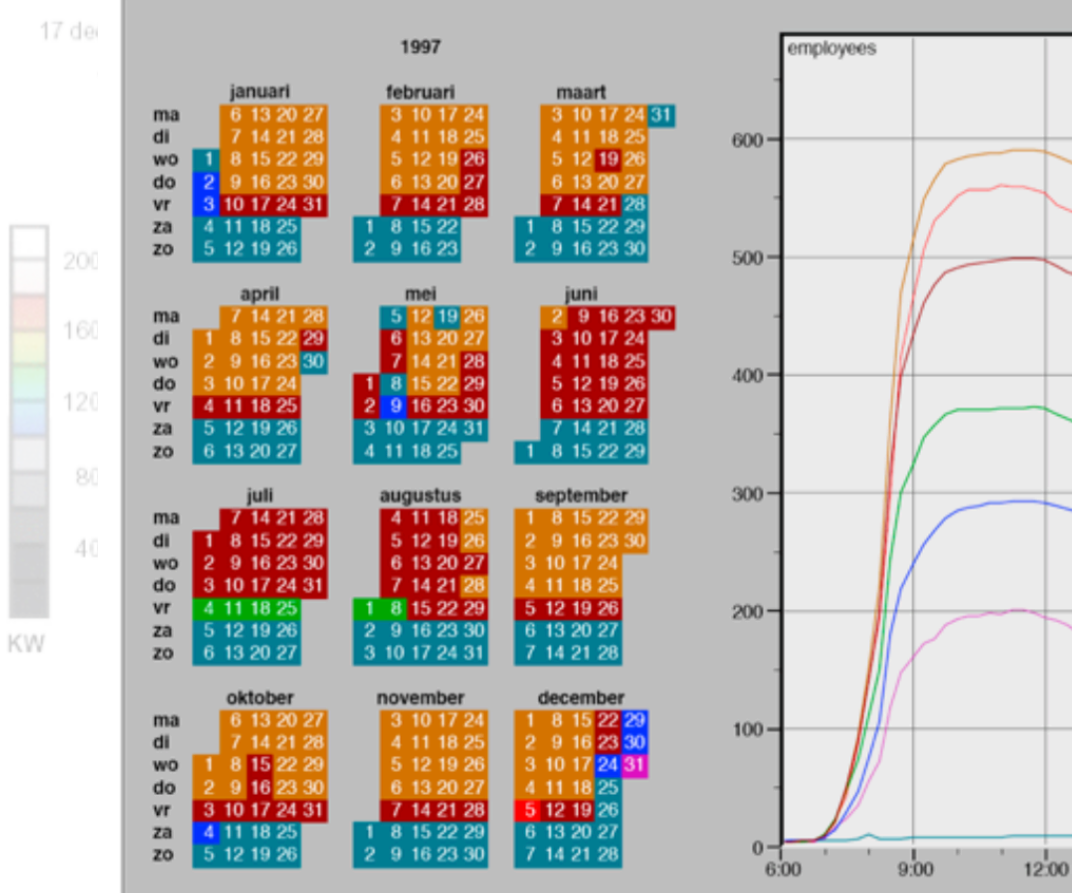

van Wijk & van Selow (1999)

**heurs** 

 $18:00$ 

 $15,00$ 

## Design Mantra for Interactivity

# "Overview first, zoom and filter, then details on demand" – Shneiderman (1996)

## Data Reduction

• Overviews + aggregation (drill down)

• Filtering + navigation (zooming)

• Focus + context (fish eye lens)

• Dimensionality reduction (MDS; tSNE)

# Endless design possibilities

- Best starting place is checking out what others have already done/how they have handled a given problem
- Additional references...
	- Design Studies (developed by T Munzner)
	- IEEE Visualization conference
	- PerceptualEdge.com
	- Eagereyes.org

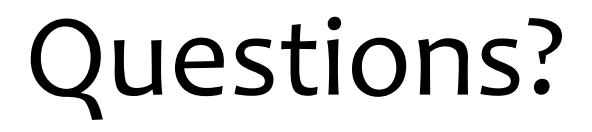

#### Thanks for listening !